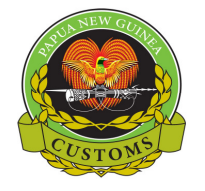

**Customs ICT – Information & Communications Technology Ph: 323 1155 Fax: 323 3551** 

**Email: servicedesk@customs.gov.pg or registration@customs.gov.pg**

## GENERAL REQUEST FORM – AW External users

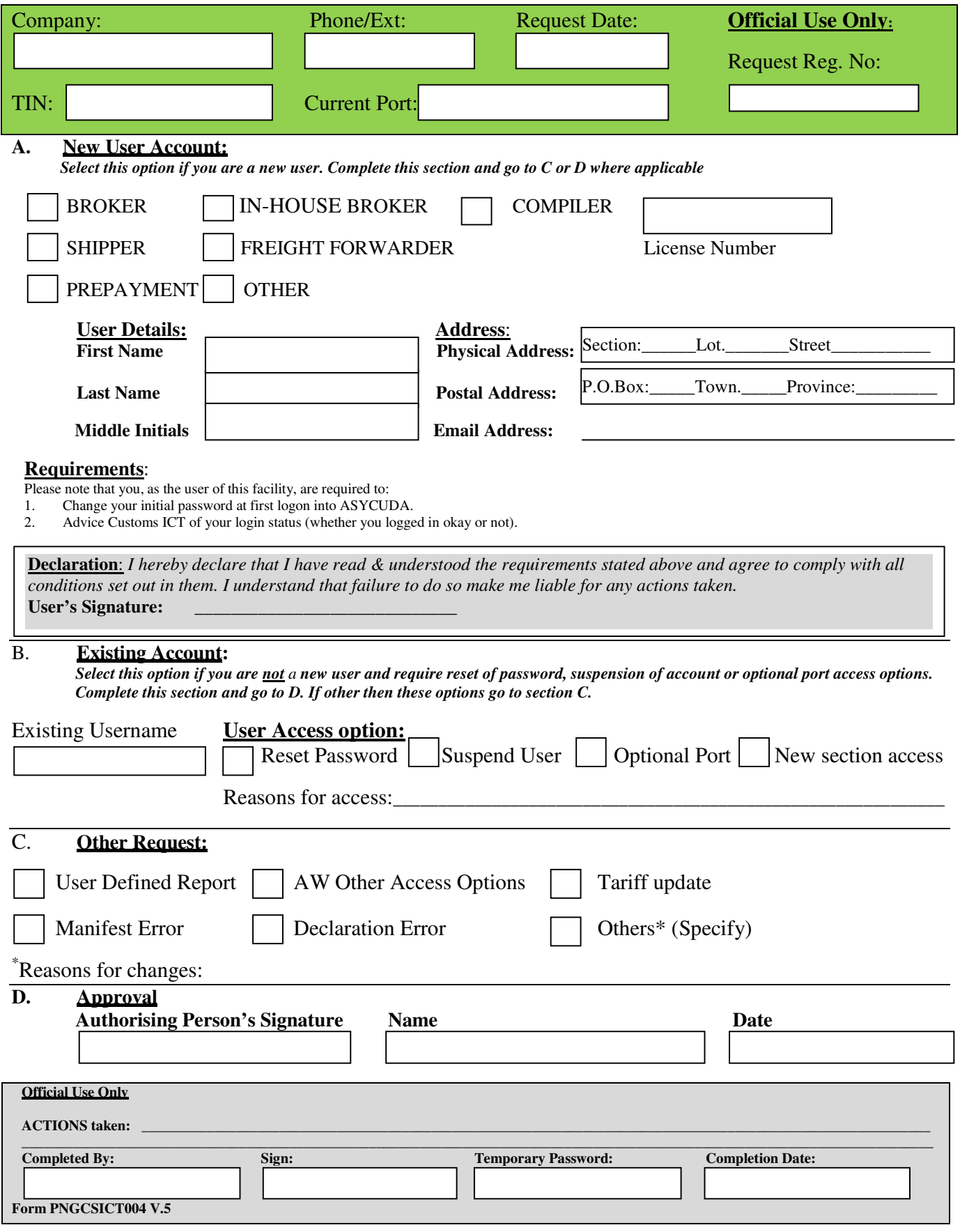